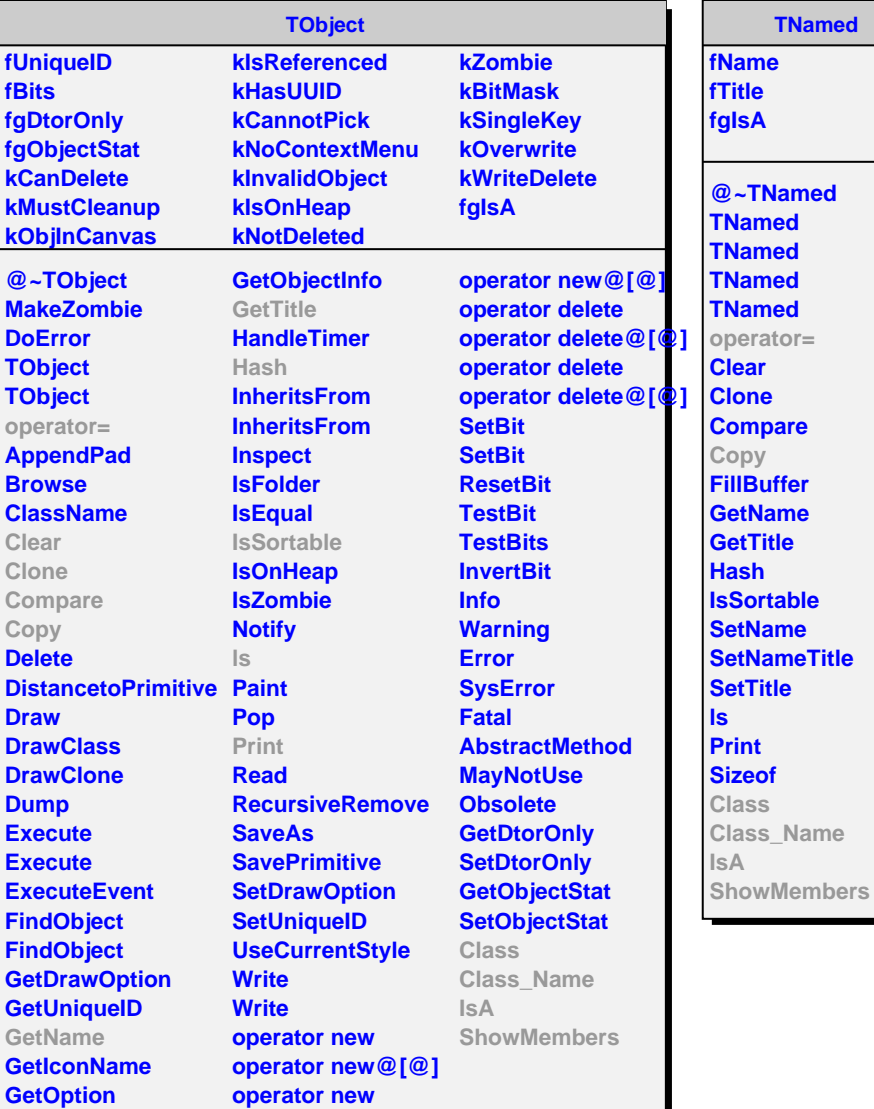

**AliHFEpidBase fkPIDResponse kHasMCData fgIsA operator= InitializePID IsSelected HasMCData**

**@~AliHFEpidBase**

**SetPIDResponse SetHasMCData GetPIDResponse**

**Copy Class Class\_Name IsA ShowMembers**

**Name** 

## **AliHFEpidMC**

## **fgIsA**

**@~AliHFEpidMC AliHFEpidMC AliHFEpidMC InitializePID IsSelected Class Class\_Name IsA ShowMembers Streamer**